<span id="page-0-1"></span>**xtfrontier postestimation —** Postestimation tools for xtfrontier

[Postestimation commands](#page-0-0) [predict](#page-1-0) [margins](#page-2-0) [Remarks and examples](#page-2-1) [Methods and formulas](#page-3-0) [Also see](#page-3-1)

# <span id="page-0-0"></span>**Postestimation commands**

The following postestimation commands are available after xtfrontier:

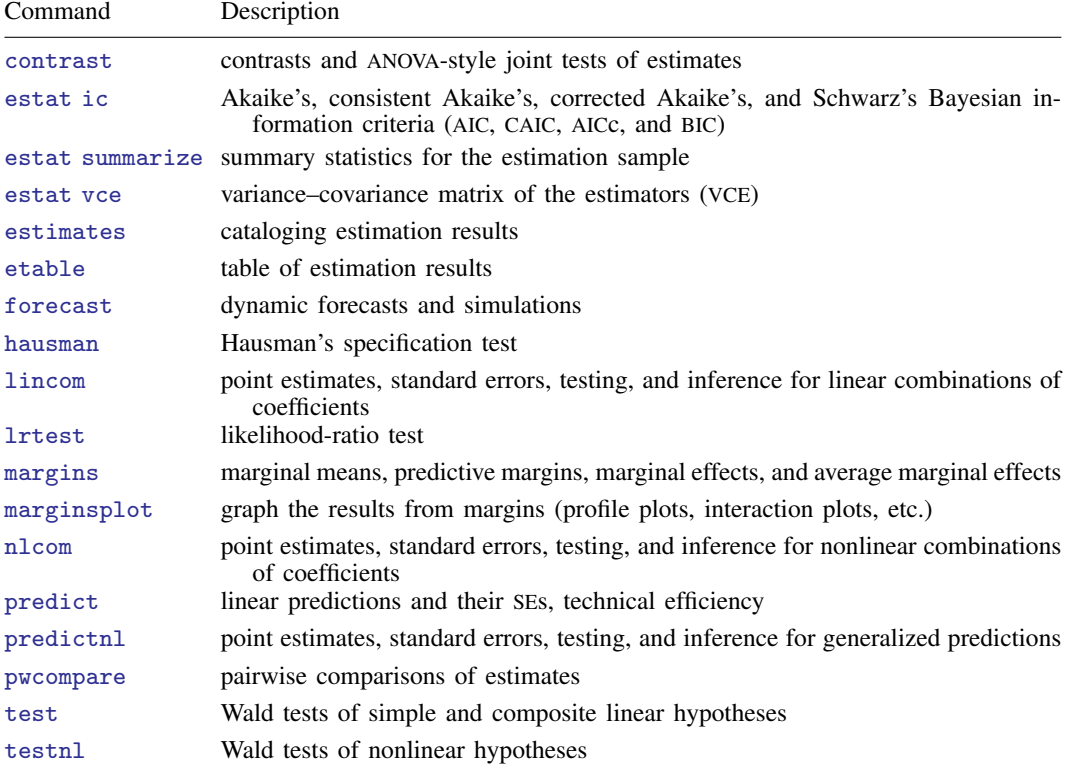

## <span id="page-1-0"></span>**predict**

#### **Description for predict**

predict creates a new variable containing predictions such as linear predictions, standard errors, and technical efficiencies.

## **Menu for predict**

Statistics > Postestimation

### **Syntax for predict**

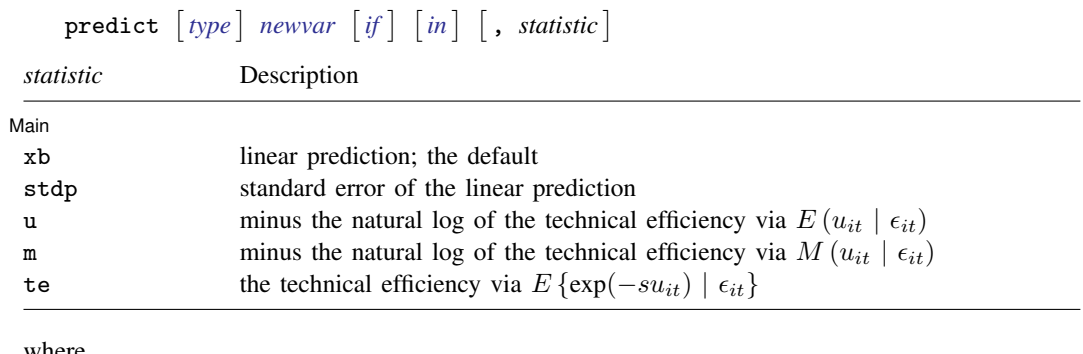

where

 $\overline{a}$ 

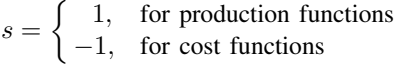

#### **Options for predict**

**Main** Main  $\overline{\phantom{a}}$ 

xb, the default, calculates the linear prediction.

stdp calculates the standard error of the linear prediction.

u produces estimates of minus the natural log of the technical efficiency via  $E(u_{it} | \epsilon_{it}).$ 

m produces estimates of minus the natural log of the technical efficiency via the mode,  $M(u_{it} | \epsilon_{it}).$ te produces estimates of the technical efficiency via  $E \{ \exp(-su_{it}) \mid \epsilon_{it} \}.$ 

## <span id="page-2-0"></span>**margins**

#### **Description for margins**

margins estimates margins of response for linear predictions.

#### **Menu for margins**

Statistics > Postestimation

#### **Syntax for margins**

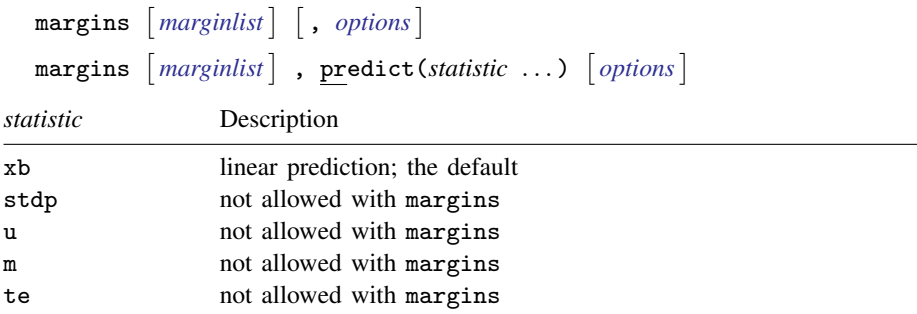

<span id="page-2-1"></span>Statistics not allowed with margins are functions of stochastic quantities other than e(b). For the full syntax, see  $[R]$  [margins](https://www.stata.com/manuals/rmargins.pdf#rmargins).

## **Remarks and examples status and examples status and examples status and examples**

#### Example 1

A production function exhibits constant returns to scale if doubling the amount of each input results in a doubling in the quantity produced. When the production function is linear in logs, constant returns to scale implies that the sum of the coefficients on the inputs is one. In [example 2](https://www.stata.com/manuals/xtxtfrontier.pdf#xtxtfrontierRemarksandexamplesex2_xtfrontier) of  $[XT]$  [xtfrontier](https://www.stata.com/manuals/xtxtfrontier.pdf#xtxtfrontier), we fit a time-varying decay model. Here we test whether the estimated production function exhibits constant returns:

```
. use https://www.stata-press.com/data/r18/xtfrontier1
. xtfrontier lnwidgets lnmachines lnworkers, tvd
 (output omitted )
. test lnmachines + lnworkers = 1
 ( 1) [lnwidgets]lnmachines + [lnwidgets]lnworkers = 1
           chi2( 1) = 331.55<br>
ch > chi2 = 0.0000
         Prob > chi2 =
```
The test statistic is highly significant, so we reject the null hypothesis and conclude that this production function does not exhibit constant returns to scale.

The previous Wald  $\chi^2$  test indicated that the sum of the coefficients does not equal one. An alternative is to use lincom to compute the sum explicitly:

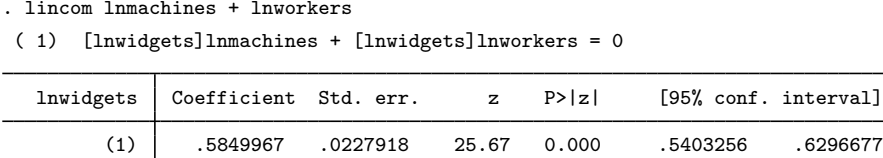

The sum of the coefficients is significantly less than one, so this production function exhibits decreasing returns to scale. If we doubled the number of machines and workers, we would obtain less than twice as much output.

◁

## <span id="page-3-0"></span>**Methods and formulas**

Continuing from the [Methods and formulas](https://www.stata.com/manuals/xtxtfrontier.pdf#xtxtfrontierMethodsandformulas) section of [XT] [xtfrontier](https://www.stata.com/manuals/xtxtfrontier.pdf#xtxtfrontier), estimates for  $u_{it}$  can be obtained from the mean or the mode of the conditional distribution  $f(u|\epsilon)$ .

$$
E(u_{it} | \epsilon_{it}) = \widetilde{\mu}_i + \widetilde{\sigma}_i \left\{ \frac{\phi \left( -\widetilde{\mu}_i / \widetilde{\sigma}_i \right)}{1 - \Phi \left( -\widetilde{\mu}_i / \widetilde{\sigma}_i \right)} \right\}
$$

$$
M(u_{it} | \epsilon_{it}) = \begin{cases} -\widetilde{\mu}_i, & \text{if } \widetilde{\mu}_i >= 0 \\ 0, & \text{otherwise} \end{cases}
$$

where

$$
\widetilde{\mu}_i = \frac{\mu \sigma_v^2 - s \sum_{t=1}^{T_i} \eta_{it} \epsilon_{it} \sigma_u^2}{\sigma_v^2 + \sum_{t=1}^{T_i} \eta_{it}^2 \sigma_u^2}
$$

$$
\widetilde{\sigma}_i^2 = \frac{\sigma_v^2 \sigma_u^2}{\sigma_v^2 + \sum_{t=1}^{T_i} \eta_{it}^2 \sigma_u^2}
$$

These estimates can be obtained from predict *newvar*, u and predict *newvar*, m, respectively, and are calculated by plugging in the estimated parameters.

predict *newvar*, te produces estimates of the technical-efficiency term. These estimates are obtained from

$$
E\left\{\exp(-su_{it}) \mid \epsilon_{it}\right\} = \left[\frac{1 - \Phi\left\{s\eta_{it}\widetilde{\sigma}_{i} - (\widetilde{\mu}_{i}/\widetilde{\sigma}_{i})\right\}}{1 - \Phi(-\widetilde{\mu}_{i}/\widetilde{\sigma}_{i})}\right]\exp\left(-s\eta_{it}\widetilde{\mu}_{i} + \frac{1}{2}\eta_{it}^{2}\widetilde{\sigma}_{i}^{2}\right)
$$

<span id="page-3-1"></span>Replacing  $\eta_{it} = 1$  and  $\eta = 0$  in these formulas produces the formulas for the time-invariant models.

#### **Also see**

[XT] [xtfrontier](https://www.stata.com/manuals/xtxtfrontier.pdf#xtxtfrontier) — Stochastic frontier models for panel data

[U[\] 20 Estimation and postestimation commands](https://www.stata.com/manuals/u20.pdf#u20Estimationandpostestimationcommands)

Stata, Stata Press, and Mata are registered trademarks of StataCorp LLC. Stata and Stata Press are registered trademarks with the World Intellectual Property Organization of the United Nations. StataNow and NetCourseNow are trademarks of StataCorp LLC. Other brand and product names are registered trademarks or trademarks of their respective companies. Copyright (C) 1985–2023 StataCorp LLC, College Station, TX, USA. All rights reserved.

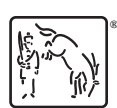

For suggested citations, see the FAQ on [citing Stata documentation](https://www.stata.com/support/faqs/resources/citing-software-documentation-faqs/).